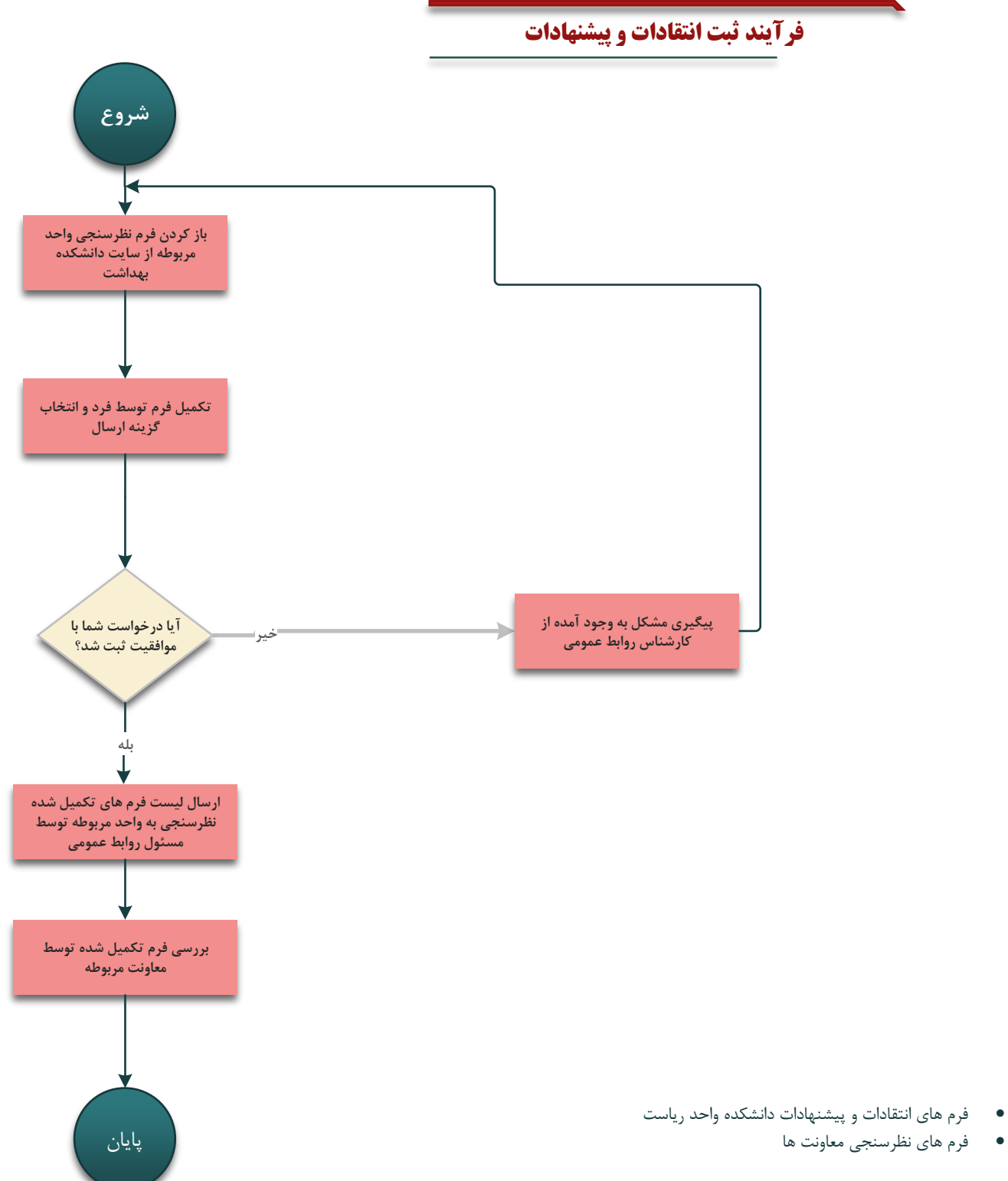

## \***جهت اطالع از نظرسنجی فرد در فرم مربوطه حداقل یک راه ارتباطی تکمیل نمایید**

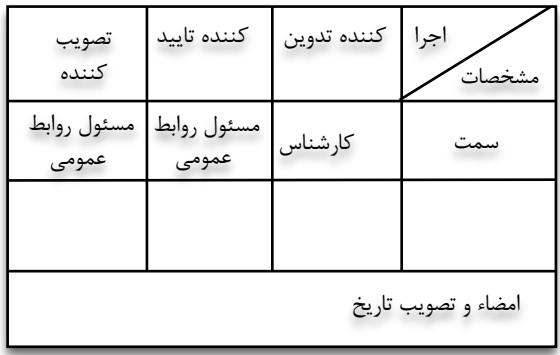